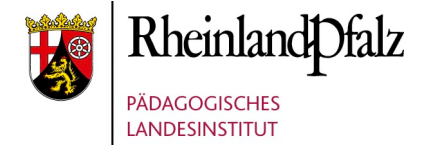

Im Rahmen von Studientagen und Präsenzveranstaltungen bieten wir einen Workshop an, in welchem Lehrkräften das Erstellen und der Einsatz von multimedialen Büchern gezeigt wird. Für die Dauer der Schulung können iPads zur Verfügung gestellt werden. **Dauer des Workshops:** 2 Zeitstunden oder nach Vereinbarung

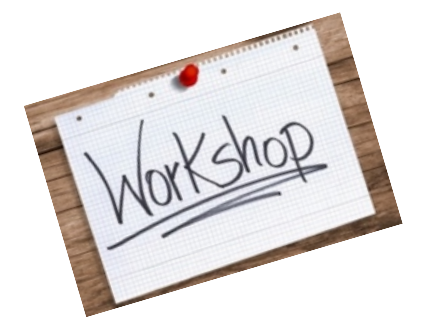

## Multimediale Bücher mit der App Book Creator erstellen

**Niveau:** Anfänger mit wenig Erfahrung im Einsatz von Tablets im Unterricht

**Inhalt:** In diesem Workshop lernen die Lehrkräfte, wie man ein Buch digital erstellt. Das Besondere daran ist, dass außer Bilder auch beispielsweise Ton und Filmaufnahmen integriert werden können und eine Verlinkung auf Webseiten (z.B. LearningApps.org) möglich ist. Außerdem stehen zum Erstellen von Comics Vorlagen zur Verfügung. Die Bücher können für den Lernenden bereitgestellt werden und eine Aufgabensammlung darstellen oder von den Lernenden erstellt werden als Alternative zu einem gängigen Lernportfolio, Lesetagebuch, Referat oder einer schriftlichen Ausarbeitung. Die App Book Creator kann schon in der Grundschule genutzt werden und ist für viele Fächer geeignet. Besonders gut einsetzbar ist sie auch für die Fremdsprachen und Deutsch, sowie für die Naturwissenschaften.

Diese App ist für iOS-Geräte verfügbar und als Web-App für Google Chrome.

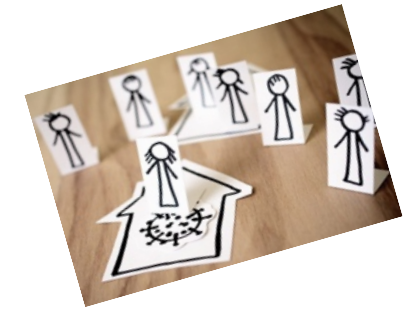

## Tipp: Fernunterricht mit Book Creator

Die multimedialen Bücher können für den Fernunterricht eingesetzt werden. Arbeitsaufträge und Aufgaben werden durch Hinweise in Form von Tonaufnahmen erklärt. Für die Lernenden können Webseiten, Online-Übungen und Quizze (z.B. Kahoot oder Quizzez) in einem Dokument zur Verfügung gestellt werden.

Verfügt die Lehrkraft über einen kostenlosen Account (app.bookcreator.com), können die erstellten Bücher mittels Link an die Schülerinnen und Schüler weitergeben werden. Über den Chrome-Browser erhalten die Lernenden Zugriff auf das Buch, ohne dass eine Anmeldung nötig ist.

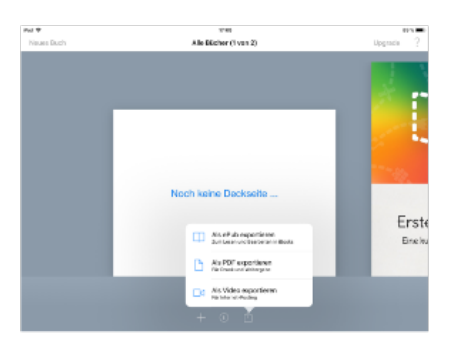